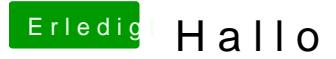

Beitrag von nelson123 vom 22. September 2015, 22:38

Bräuchte mal ne hilfe und zwar wo genau kommt der OzmosisBlackThe welchen ordner danke schonmal im voraus

Beitrag von Griven vom 22. September 2015, 22:46

Die gehört auf die versteckte EFI Partition in den Ordner /EFI/OZ

Beitrag von nelson123 vom 22. September 2015, 23:47

ok danke dir :cools child:

leider habe ich die datei nicht gefunden :keinwindows:

Beitrag von MacGrummel vom 22. September 2015, 23:59

Welche Datei? Den Ordner auf der EFI oder das Theme?

Beitrag von nelson123 vom 23. September 2015, 04:06

Die efi wen ich die habe dann denke ich mal das ich auch die Datei Themen

Beitrag von Doe2John vom 23. September 2015, 06:00

Die Partion efi muss sichtbar gemacht werden. Terminal öffnen und folgende defaults write com.apple.DiskUtility DUDebugMenuEnabled 1

Im Festplattendienstprogamm taucht in der Menüleisten nun die Rubrik De Partitionen anzeigen aktivieren.

Jetzt werden alle vorhanden Partitionen sichtbar. Um die noch grau dar mounten, wählst du diese aus und klickst im Festplattendienstprogramm aktivieren.

Sent from my iPhone using Tapatalk

Beitrag von nelson123 vom 23. September 2015, 07:18

Ok und wie deaktiviere den Ordner wider bzw was muss ich dann im Termir

schon für die nette Hilfe

Beitrag von crusadegt vom 23. September 2015, 08:14

im Finder siehst du dann die EFI Partition.. Wenn sie wieder verschwinden auf "auswerfen"

Beitrag von nelson123 vom 26. September 2015, 00:19

habe die daten jetzt eingefügt nach den neustard bleibt aber mien bildsch bios komme ich jetzt auch nicht mehr rein

so werde mir woll ein neues bord kaufen müssen da mien altes den g könnt ihr mir eins empfehlen

Beitrag von derHackfan vom 26. September 2015, 00:33

Warum soll das Board nach einem Neustart denn plötzlich nicht mehr lau was von ein dickes Ding?

Bei dem Blue Screen Problem gibt es Hilfe im Netz oder unter der Suche ...

Beitrag von nelson123 vom 26. September 2015, 00:36

bin da auch über fragt bildschirm bleibt enfache blau kannst du mir ru neues bord bin mir am überlegen mir den zu kaufen Gigabyte Z87M-D3H

Beitrag von derHackfan vom 26. September 2015, 00:46

Bin da auch überfragt mit Google oder evtl. mit weltlichen Problemen, was bei menschlichen Versagen bewirken?

Beitrag von nelson123 vom 26. September 2015, 00:54

entschuldige mich tippfehler meinerseits sollte heißen ob du mir ein tipp neues main board dachte so an Gigabyte Z87M-D3H den hir

Beitrag von derHackfan vom 26. September 2015, 01:08

Wenn ich OS X auf einem AMD Brett zum laufen bekomme, dann wirst Gigabyte Board in Griff bekommen? Mach mal einen Clear CMOShttp://hadkintoshdanr [forum.de/ind &age=Thread&threa](http://hackintosh-forum.de/index.php?page=Thread&threadID=17405)dID=17405

Beitrag von nelson123 vom 26. September 2015, 18:06

Clear CMOS da mit meinst du bestimmt das die batterie rausnehmen gemacht andere möglichkeit habe ich nicht

so habe mich heute mal umgesehen für mien neues bord das ist das erge sagen welcher am einfachsten ist mac os x zu installieren Ga-Z87Mx-D3H Ga-Z87M-D3H Ga-H87M-D3H Ga-H87M-Hd3